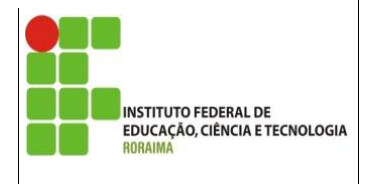

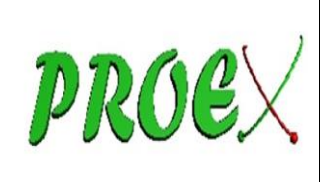

*CAMPUS BOA VISTA*

# **ANEXO III**

## FORMULÁRIO DA VERSÃO ELETRÔNICA DO PROJETO / DA ATIVIDADE DE EXTENSÃO PBAEX – 2016

## **01. Título do Projeto**

## PROGRAMANDO COM SCRATCH

#### **02. Temporalidade/Duração e Carga Horária**

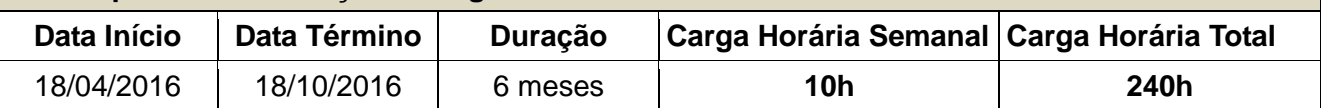

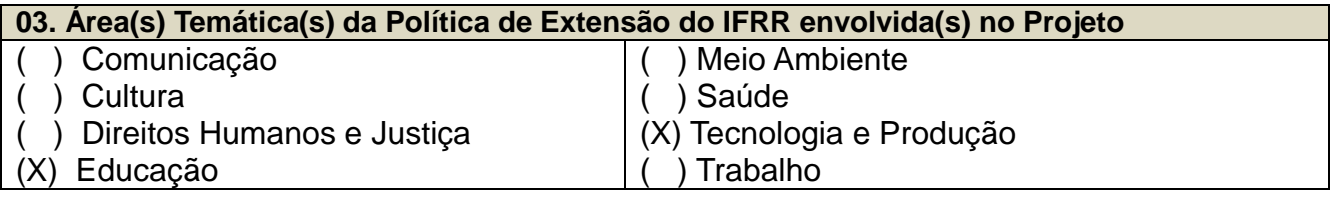

## **04. Programa da Política de Extensão do IFRR ao qual o projeto está vinculado**

( ) Extensão Rural e Orientação Técnica ao Homem do Campo e aos APLS Urbanos e Rurais.

( ) Educação Profissional, Esporte, Cultura e Lazer

(X) Educação Profissional, Tecnologia Social e Cidadania

#### **05. Público- Alvo e Local de Execução do Projeto**

Público-Alvo - Alunos de 6° ano

Local de execução - Colégio de Aplicação – Cap da UFRR

#### **06. Objetivo Geral**

Introduzir o jovem aluno ao mundo da programação, por meio do uso concreto de uma linguagem de programação lúdica, a partir das ferramentas do Scratch.

#### **07. Objetivos Específicos**

- Estimular o aprendizado de linguagens de programação entre crianças.

- Propiciar momentos para exercitação da construção, da animação e da manipulação de imagens usando o Scratch.

- Capacitar alunos a usar as ferramentas do Scratch para compor, manipular e animar imagens.

- Incitar a criatividade dos alunos usando o Scratch como ferramenta pedagógica.

- Mobilizar e sensibilizar os estudantes, criando a motivação intrínseca para a execução das atividades.

- Explorar outras mídias, como o som, e apresentar cálculos matemáticos simples.

#### **08. Justificativa**

Com tantas tecnologias a nosso dispor, precisamos desenvolver atividades que possibilitem entender o seu funcionamento e reconhecer o seu potencial nas mais diversas áreas. Em razão disso, é fundamental explorar suas vantagens, sobretudo em proporcionar ao aluno experiências de autodescoberta em prol do desenvolvimento do raciocínio lógico e da liberação da criatividade, muitas vezes reprimida. Dessa forma, estimular processos criativos na aprendizagem através das tecnologias disponíveis na escola é urgente e desafiador, especialmente a partir do reconhecimento de que ambas se fazem presentes, constantemente, na vida humana, e sua imbricação pode ser fator determinante para o desenvolvimento dos indivíduos. Na velocidade em que a informação trafega e a exigência de domínio tecnológico que se faz em nossa cultura conectada, não se pode ignorar ferramentas que estão disponíveis, muitas vezes de forma gratuita, e que possam criar um significativo potencial de desenvolvimento criativo para nossos jovens, tornando-os mais autônomos e capazes de criar.

## **09. Impactos e Resultados esperados**

Através dos resultados obtidos pretende-se, por um lado, contribuir para a inovação da programação Scratch direcionando-a, também, para a pré-adolescência e, por outro, promover o brincar social espontâneo em plataformas digitais. Além de manifestar a autonomia, uma maior abertura emocional e intelectual, desenvolvem laços sociais mais facilmente e que gostam de investigar e inovar.

## **10. Descrição das atividades do Projeto**

**Conhecer (1° etapa)**: Serão expostas questões sobre o contato com computador e jogos, na escola e em casa. Após, será solicitado que cada um conceitualize "criatividade" e sinalize o momento em que ela está presente em suas vidas.

**Instrumental (2° etapa)**: Esta etapa se consistirá em apresentar aos estudantes a ferramenta, fazendo uma abordagem instrumentalista, ou seja, focando a metodologia na apropriação técnica, nos conceitos de uso e interfaces, que constroem as "habilidades de domínio". A etapa será executada em duplas no computador. O objetivo dessa etapa é, além do repasse técnico, mobilizar e sensibilizar os estudantes, criando a motivação intrínseca para a execução das demais atividades. **Potencializar (3° etapa)**: O objetivo é apresentar aos estudantes um desafio de mover objetos de forma intencional. Eles serão orientados a programar para um personagem se mover em um plano cartesiano com o controle do teclado. Essa etapa será executada com a dupla original no computador, usando a técnica de Coding Dojo (é uma metodologia pragmática e divertida de aprendizado ou desenvolvimento de projetos em computação, utilizada em universidades, eventos de computação, empresas e hackerspaces). Na ferramenta, serão empregados recursos de movimento, mudança de escala, troca de traje, movimentação cartesiana, troca de cenário e sumir/aparecer objetos. A finalidade dessa etapa é apresentar a área de trabalho completa da ferramenta no que tange a lateralidade, movimentação espacial e deslocamento do objeto num espaço cartesiano, sempre usando o movimento por meio da escolha do usuário, ou seja, pelo teclado, para reforçar o conceito de autoria para os estudantes.

**Experimentar (4° etapa)**: O objetivo é continuar o desafio anterior, apresentando aos estudantes mais uma proposta: além de mover objetos, tocar sons ao fazer certos eventos. Novamente, com base na técnica de Coding Dojo, serão usados todos os recursos anteriores e acrescentados sons, eventos, pontuação para cada evento e um novo personagem. O objetivo dessa etapa será explorar outras mídias, como o som, e apresentar cálculos matemáticos simples. Além disso, cada dupla ira repassar o seu avanço à outra dupla, para que eles mesmos possam observar outras pessoas atuando na ferramenta que eles criaram.

**Criar (5° etapa)**: O objetivo é criar um jogo mais complexo, de modo que a dupla será orientada pelos bolsistas. Nesse desafio, cada um pode alterar ou melhorar o jogo de acordo com sua vontade, sem seguir qualquer tipo de regra pré-determinada. A intenção dessa etapa é uma vez internalizada a ferramenta e as suas técnicas, permitir o estudante explorar, de forma criativa e independente, todos os recursos conhecidos. Somente foram executadas intervenções puramente técnicas, tendo o mínimo possível de intervenção criativa junto aos estudantes.

**Processar (6° etapa)**: Essa etapa consistirá na troca de jogos, na qual as duplas irão repassar seus projetos para outras duplas, feito isso, será realizado um debate com dinâmica sobre o projeto, para que junto com uns questionários possa ser feita a avalição do curso.

## **11. Metodologia**

- Conhecer: Por meio de diálogos iremos descobrir qual o nível de interação dos alunos com a tecnologia, na escola e em casa.
- Instrumental: Com o uso do Datashow faremos a instalação do Scratch junto com os alunos, usando a técnica coding dojo, nos computados da sala de informática, após esse processo iremos explorar o programa para adquirir os conhecimentos básicos de navegação.
- Potencializar: Com o programa instalado e os alunos tenho o conhecimento básico para navegar no programa, iremos introduzir apostilas com as técnicas básicas de programação, demonstrando no Datashow o uso de cada ferramenta.
- Experimentar: Nessa etapa iremos continuar com o uso da apostila.
- Criar: No computador, as duplas criarão um plano de jogo, assim que pronto será passado para o programa.
- Processar: Faremos uso da dinâmica "passa a bola" e de questionários para a avaliação do projeto.

## **12 Avaliação e verificação de Resultados**

Por meio dos relatórios que serão feitos ao longo do curso, da dinâmica "passa a bola" e dos questionários avaliativos.

#### **13. Impactos e Resultados Esperados**

Através dos resultados obtidos pretende-se, por um lado, contribuir para a inovação da programação Scratch direcionando-a, também, para a pré-adolescência e, por outro, promover o brincar social espontâneo em plataformas digitais. Além de manifestar a autonomia, uma maior abertura emocional e intelectual, desenvolvem laços sociais mais facilmente e que gostam de investigar e inovar.

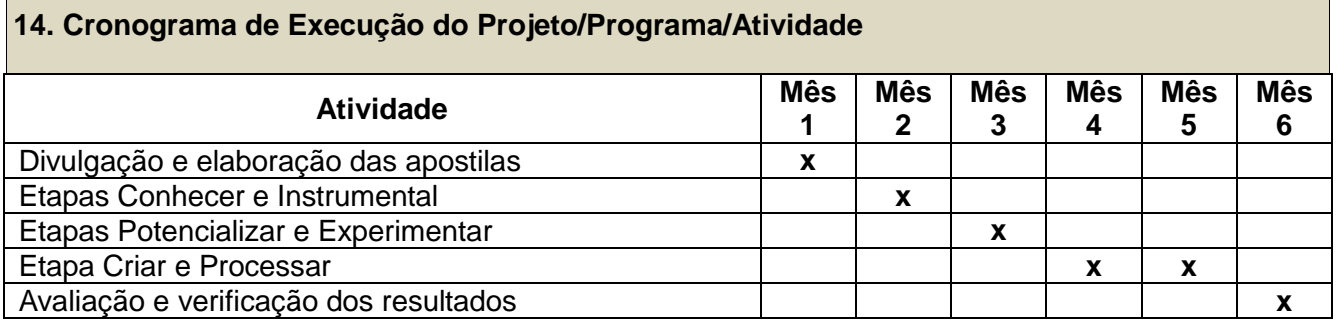